#### **Parnassus Document Management – Overview Functionality in Parnassus v5.3**

#### **1 Scope**

- New menu option Documents All documents are displayed here.
- Turned On/Off by a setting.
- Available for AO and Centre Users

#### **2 General**

- **Searching**
- Add/Edit/Delete document

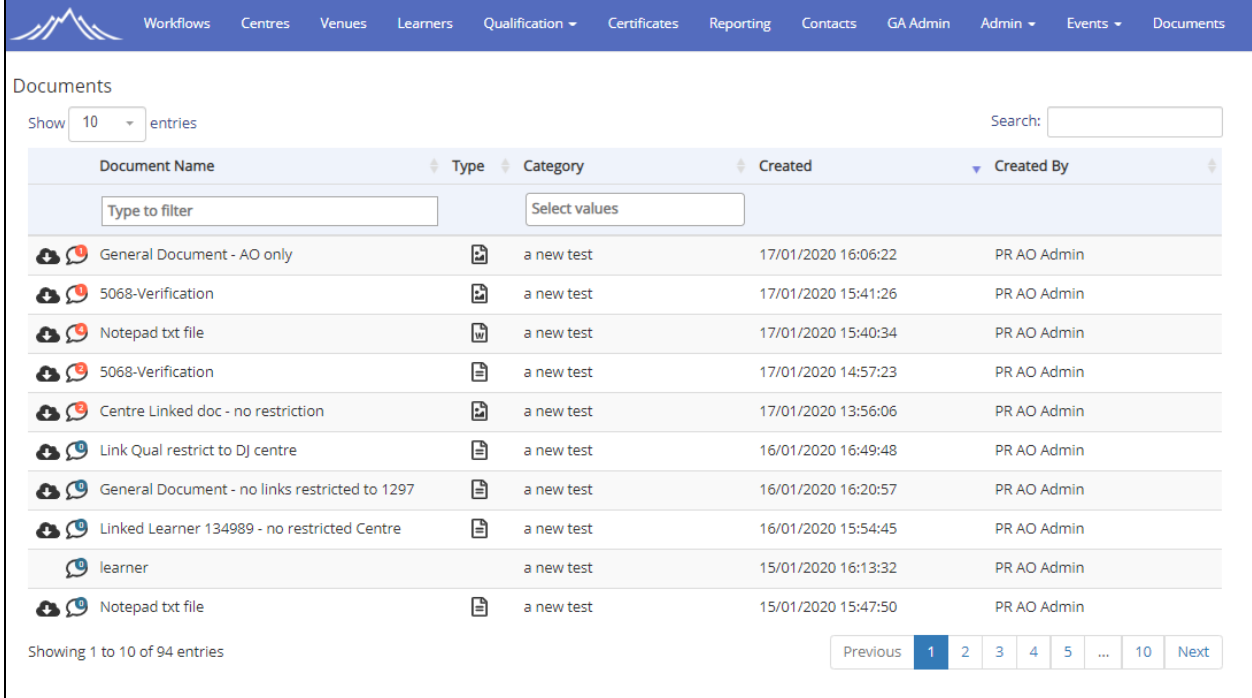

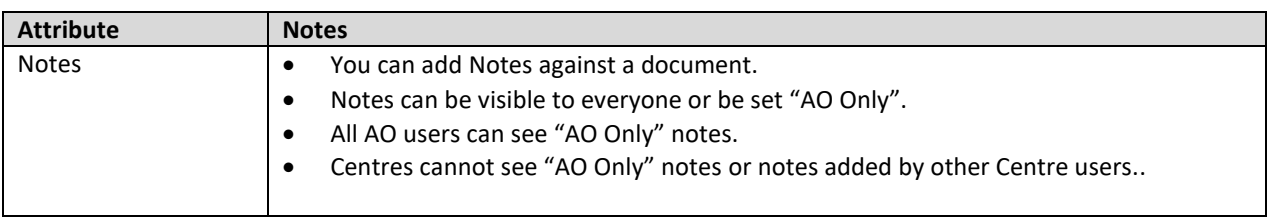

## Gordon Associates

### **Microsoft Partner**

Silver Application Development

Suite G1, Montpellier House, Montpellier Drive, Cheltenham, Gloucestershire GL50 1TY 01242 529820

#### **Add/Edit Document**

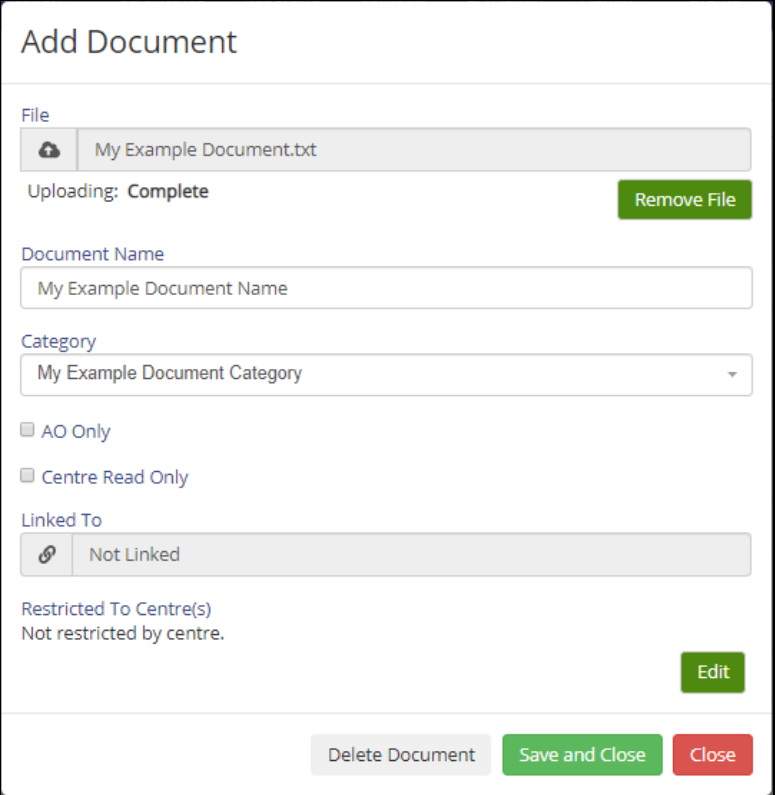

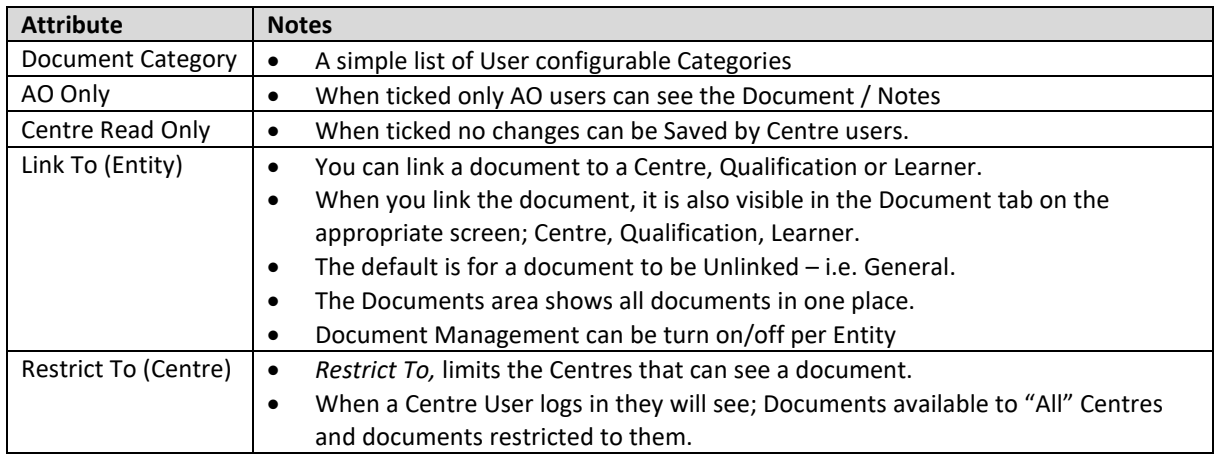

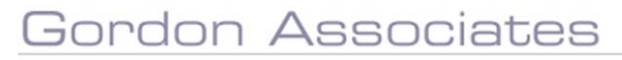

# **Microsoft Partner**

Silver Application Development

Suite G1, Montpellier House, Montpellier Drive, Cheltenham, Gloucestershire GL50 1TY 01242 529820

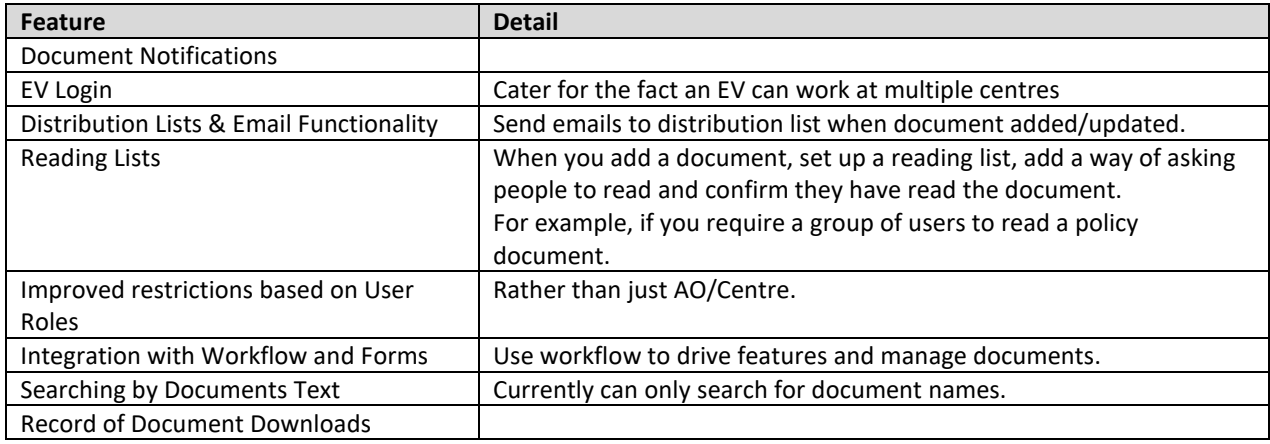

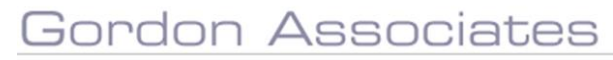

## **Microsoft Partner**

Silver Application Development

Suite G1, Montpellier House, Montpellier Drive, Cheltenham, Gloucestershire GL50 1TY 01242 529820